# **ARVJUHTIMISEGA TÖÖPINKIDE PROGRAMMEERIMISE ISEÄRASUSED NÜÜDISAEGSETES PÕLLUMAJANDUSLIKES MASINAEHITUSETTEVÕTETES**

K. Tamul, J. Olt

*Eesti Maaülikool* 

## **Sissejuhatus**

Arvjuhtimisega tööpingipargiga põllumajanduslikes masinaehitusettevõtetes on nii tehnoloogiliselt kui ka majanduslikult otstarbekas jaotada erineva keerukusastmega töötlusoperatsioonid vastavalt pinkide võimekusele. Arvjuhtimisega pinkide puhul võib võimekuse all mõista eelkõige nende programmeeritavuse lihtsust ja nendega tehtavate erinevate töötlusliikide arvu. Pinkide võimekuse erinevus tuleb kõige paremini esile võrreldes NC- ja  $CNC$ -juhtimisega<sup>1</sup> treipinke.

Programmeerimise seisukohast loetakse keerukaks sellist pinnageomeetriat, mis koosneb omavahel kombineeritud nurga all asetsevatest sirgetest (kalded, faasid), ringikaartest või muudest kõrgemat järku joontest (ellips, parabool). Seevastu lihtsaks loetakse pinnageomeetriat, mis koosneb peaasjalikult sirgestest (ka nurga all). Keeruka pinnageomeetria programmeerimise võimalused on NC-treipinkide puhul palju piiratumad ja keerukamad (Устpойства..., 1982) kui CNC-juhtimise (Siemens Sinumerik, 2000) puhul. Kaasaegsed CNCjuhtimisega treipingid on varustatud käitatavate instrumentidega, mille abil on võimalik nii puurida kui ka freesida. NC-juhtimisega pinkidel aga käitatavad instrumendid puuduvad.

Sõltuvalt pinnageomeetria keerukusest ja pingi tehnoloogilistest võimalustest jaotatakse ühe detaili erinevad töötlusoperatsioonid NC- ja CNC-juhtimisega treipinkide vahel järgmiselt – keerukas pinnageomeetria töödeldakse CNC-juhtimisega pingis, lihtsam NC-pingis. Sellise tööjaotuse põhiliseks eeliseks on võimekama pingi ressursi maksimaalne kasutamine. Selle aja jooksul kui NC-juhtimisega pink töötleb lihtsat pinnageomeetriat, saab rakendada CNC-juhtimisega pinki juba järgmise keeruka detaili töötlemiseks.

NC-juhtimisega treipinkide programmeeritavuse keerukus tuleneb nii antud juhtimissüsteemi piiratud matemaatilistest võimalustest kui ka instrumentide põhimõõtude määramise raskusest ja omakorda nende abil programmeerimise keerukusest. Instrumendi põhimõõtude (joonis 1) määramine ei toimu mitte standardsete mõõteriistade (mõõtemikroskoop, kõrgusnihik) abil, vaid proovidetaililt õhukeste laastude eraldamise ning täiendavate arvutuste teel.

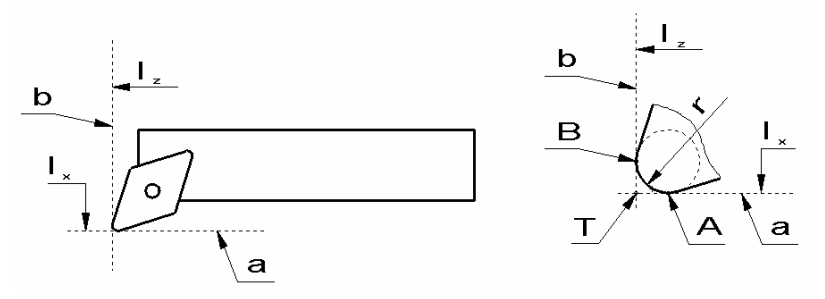

**Joonis 1.** Treitera põhimõõdud: A, B – lõikeplaadi tipu ümarusraadiuse puutepunktid, T – treitera tipp, a – pingi Z-teljega paralleelne sirge, b – pingi X-teljega paralleelne sirge, r – teriku tipu ümarusraadius, l<sub>x</sub> – treitera X-telje suunaline pikkus, lz – treitera Z-telje suunaline pikkus

Joonisel 1 on kujutatud kõige levinuma kujuga sisetreitera (sks *Bohrstange* – puurvarras), mis koosneb terakehast DPDH 132R ja sellele kinnitatud terikust DNMG 150612-MH (Mitsubishi Gesamtkatalog, 2004– 2005). Joonisel on horisontaalne sirge, tähistusega a, paralleelne pingi Z-teljega; vertikaalne sirge, tähistusega b, paralleelne X-teljega. l<sub>x-</sub>ga on tähistatud treitera X-telje suunalist mõõtu ja l<sub>z-</sub>ga treitera Z-telje suunalist mõõtu. Suurused l<sub>x</sub> ja l<sub>z</sub> leitaksegi proovidetaililt laastude eraldamise teel. Sirgete a ja b lõikepunkti T nimetatakse treitera tipuks ehk punktiks, mille järgi nihutatakse instrumenti töötlusprotsessi käigus. Jooniselt 1 selgub, et treitera tipp T ei asetse teriku tegelikul serval, ringikaarel otspunktidega A ja B, vaid sellest teatud kaugusel, terikust (treiterast) väljaspool. Punkti T sellise asukoha tõttu on ilma CAD programmiga abijoonist koostamata suhteliselt keerukas ka lihtsa pinnageomeetria töötlust programmeerida.

**Võtmesõnad:** lõiketöötlus, faas, koonus, instrumendi põhimõõdud, ümarusraadius, matemaatiline mudel.

 $\overline{a}$ 

<sup>1</sup> Lühendid NC ja CNC tulevad inglise keelest ja tähendavad vastavalt numbrilist juhtimist ja arvuti vahendusel numbrilist juhtimist. CNCjuhtimine võimaldab kasutada erinevaid programmeerimiskeeli (Siemens Sinumerik, Fanuc).

## **Objekti kirjeldus**

Lihtsa pinnageomeetria töötluse programmeerimiseks vajalike iseloomulike punktide koordinaatide leidmiseks on kasulik koostada arvutusi võimaldavate programmide abil (Mathcad, Excel) vastavad matemaatilised mudelid. Matemaatiliste mudelite põhiliseks eeliseks CAD-programmiga koostatud jooniste ees on nende paindlikkus. Kui detaili mõõdud muutuvad, tuleb iga kord koostada ka uus joonis – matemaatiliste mudelite puhul tuleb muuta ainult algandmeid. Mudelite ülesehitusele esitatavaks põhinõudeks on kohustuslike algandmete vähesus – lõpptulemuse saavutamiseks vajalikud algandmed peavad olema ainult detaili joonisel näidatud. Algandmete määramiseks ei pea eelnevaid arvutusi tegema.

Näitena võib tuua faaside ja igasuguste koonuste töötluseks vajalike koordinaatide arvutamiseks MS Exceli baasil koostatud matemaatilise mudeli. Programmiks valiti MS Excel, sest see kuulub igasse MS Office'i programmipaketti, mis on enamikul tööstusettevõtetest olemas. Ka saab MS Exceli faile ilma moonutusteta avada näiteks vabavara Open Office Calc programmis (Exceli analoog). Antud mudeli puhul on kasutatud Exceli tavaarvutusvalemeid (Mägi, 1994), mis põhinevad lahtritega tehtavatel algebralistel tehetel. Algandmetena kasutatakse jooniselt määratavaid suurusi nagu faasi mõõt (faasi pikkus f ja faasi nurk horisontaaliga α°) ja sõltuvalt faasi või kalde asukohast kas võllikujulise detaili välisläbimõõt D<sub>v</sub> või torukujulise detaili siseläbimõõt Ds, treiterade kataloogist määratav teriku ümarusraadius r ning tehnoloogiliselt määratavad eemalduskaugused eA ja eB. Kirjeldatav matemaatiline mudel võimaldab arvutada võllikujulise detaili otsa faasi (edaspidi välisfaasi), torukujulise detaili sisefaasi (edaspidi toru sisefaas) ja umbava põhjani ulatuva sisefaasi (edaspidi umbava faas) töötlemiseks vajalikke koordinaate (joonis 2).

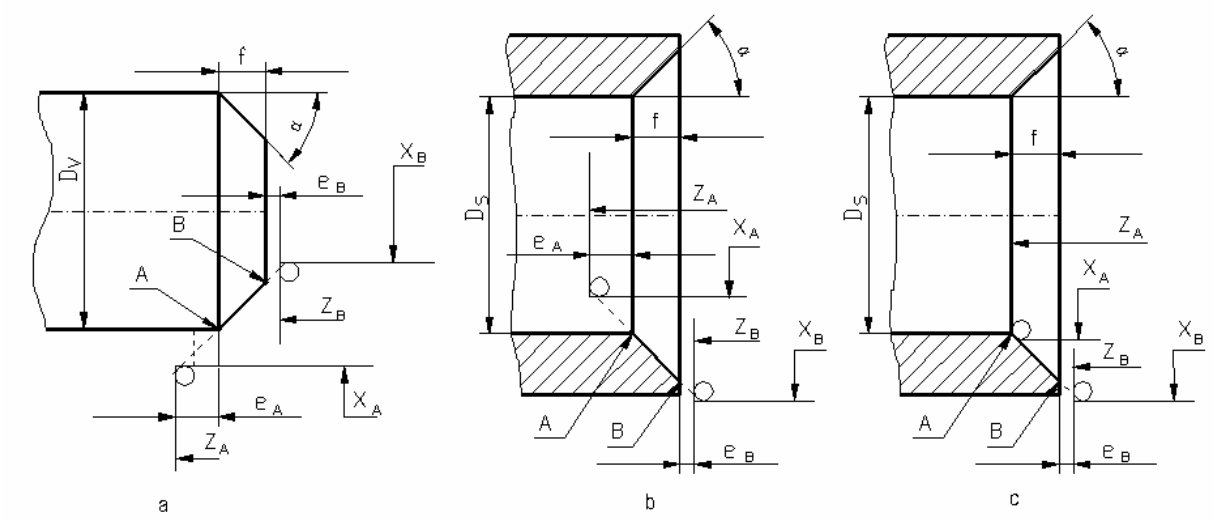

**Joonis 2.** Arvutatavad faasid: a – välisfaas, b – toru sisefaas, c – umbava faas, A, B – faasi otspunktid, f – faasi pikkus, α – faasi kaldenurk, X<sub>A</sub>, Z<sub>A</sub> – punkti T<sub>1</sub> koordinaadid, X<sub>B</sub>, Z<sub>B</sub> – punkti T<sub>2</sub> koordinaadid, D<sub>v</sub> – võlli välisläbimõõt,  $D_s$  – toru siseläbimõõt, e<sub>A</sub>, e<sub>B</sub> – eemalduskaugused punktides A ja B

### **Välisfaas**

Tehnoloogiliselt on vajalik, et ettenihkeliikumine algaks ja lõpeks detailist teatud kaugusel (Poluhhin jt, 1969). Selle saavutamiseks on algandmete hulgas defineeritud suurused e<sub>A</sub> ja e<sub>B</sub>, mida võib nimetada faasi otspunktidest (punktid A ja B) eemalduskaugusteks. Arvestades treitera tipu asendit teriku serva suhtes ja suurusi  $e_A$  ning  $e_B$ , leitakse käesoleva matemaatilise mudeli abil faasi töötluseks vajalikud treitera tipu T koordinaadid punktides T<sub>1</sub> ja T<sub>2</sub>. Treitera tipu T koordinaadid on punktis T<sub>1</sub> X<sub>A</sub> ja Z<sub>A</sub> ning punktis T<sub>2</sub> X<sub>B</sub> ja Z<sub>B</sub> (joonis 3).

Koostatud mudeli töö lähteandmeteks on pingi Z-telje suunalised mõõdud, mille järgi leitakse punktide T<sub>1</sub> ja T2 X- ja Z-koordinaadid. Treitera ei ole otstarbekas täielikult kujutada, sest arvutuste jaoks on vajalik teada ainult selle otsa ümarusraadiuse positsiooni ja numbrilist suurust. Sellepärast kujutatakse nii tehnoloogilistel joonistel kui ka käesolevas artiklis treitera ainult selle tipu ümarusraadiusega võrdse raadiusega ringjoonena. Faas ja selle mõtteline pikendus on ümarusraadiusele puutuja. Põhimõtteliselt on punkti  $T_1$  X-koordinaadi leidmine seda punkti läbiva horisontaalse sirge ja detaili serva vahelise kauguse määramine. Jooniselt 3 on näha, et punkti  $T_1$  läbiv sirge on ka ümarusraadiusele puutuja. Selle kauguse määramiseks tuleks leida ümarusraadiuse puutuja ja punkti C vahelise lõigu pikkus, mis osutuks käesoleva mudeli algandmetele tuginedes matemaatiliselt keerukaks ülesandeks. Konstrueerida tuleks mitu täisnurkset kolmnurka, mis muudaks mudeli aga liialt keerukaks (elementiderohkeks).

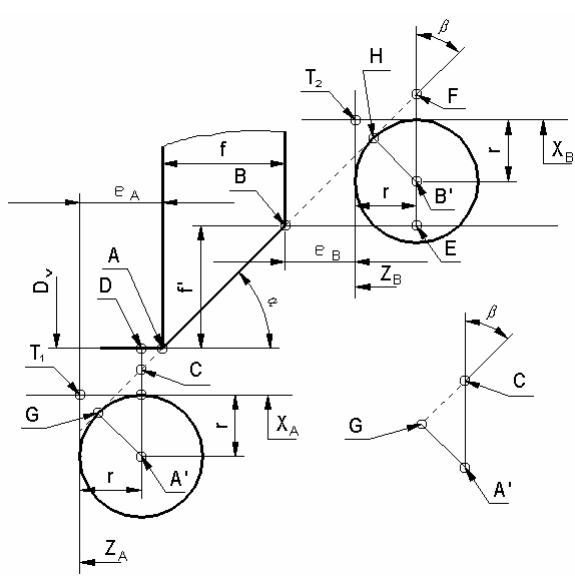

**Joonis 3.** Välisfaas: A, B – faasi otspunktid, A', B' – ümarusraadiuse keskpunktid, C, D, E, F, G – iseloomulike lõikude otspunktid, f – faasi pikkus, f' – faasi kõrgus, r – teriku ümarusraadius, α – faasi kaldenurk, β – iseloomulik nurk, T<sub>1</sub>, T<sub>2</sub> – treitera tipp vastavalt punktis A ja B, X<sub>A</sub>, Z<sub>A</sub> – punkti T<sub>1</sub> koordinaadid, X<sub>B</sub>, Z<sub>B</sub> – punkti T<sub>2</sub> koordinaadid,  $D_v$  – võlli välisläbimõõt,  $e_A$ ,  $e_B$  – eemalduskaugused punktides A ja B

Põhimõtteliselt samasugused matemaatilised probleemid tuleks lahendada ka punkti  $T_2$  X-koordinaadi määramisel. Sellepärast leitakse nii punkti  $T_1$  kui ka punkti  $T_2$  X-koordinaat kaudsel teel, mis võib esmapilgul tunduda keerukana. Punktide  $T_1$  ja  $T_2$  koordinaatide arvutamise algoritmides kasutatud suurused on kõik puhtgeomeetrilist laadi ning nende tähendus selgub jooniselt 3. Valemid on esitatud tabelis 1.

**Tabel 1.** Välisfaasi iseloomulike punktide koordinaatide arvutusvalemid

| Punkt $T_1$                                                                               | Valemi nr | Punkt $T_2$                                                                                                    | Valemi nr |
|-------------------------------------------------------------------------------------------|-----------|----------------------------------------------------------------------------------------------------|-----------|
| $\beta = \frac{\pi}{2} - \left(\frac{\alpha \cdot \pi}{180^\circ}\right)$                 |           |                                                                                                    | 8         |
| $\overline{A'C} = \frac{\overline{A'G}}{\sin \beta}$                                      |           |                                                                                                    | 9         |
| $AD = eA + r$                                                                             |           | 1 $\overline{BE} = e_B + r$<br>2 $\overline{EF} = \overline{BE} \cdot \tan\left(\frac{\alpha \cdot \pi}{180^\circ}\right)$<br>3 $\overline{B'F} = \frac{\overline{B'H}}{\sin \beta}$<br>4 $\overline{B'E} = \overline{EF} - \overline{B'F}$<br>5 $f' = f \cdot \tan\left(\frac{\alpha \cdot \pi}{180^\circ}\right)$<br>6 $X_B = D_v - (f' + \overline{B'E} + r) \cdot 2$<br>7 $Z_B = e_B$ | 10        |
| $\overline{CD} = \overline{AD} \cdot \tan\left(\frac{\alpha \cdot \pi}{180^\circ}\right)$ |           |                                                                                                    | 11        |
| $\overline{A'D} = \overline{CD} + \overline{A'C}$                                         |           |                                                                                                    | 12        |
|                                                                                           |           |                                                                                                    | 13        |
| $X_A = D_v + (\overline{A'D} - r) \cdot 2$<br>$Z_A = (f + \overline{AD} + r) \cdot (-1)$  |           |                                                                                                    | 14        |

Punkti  $T_1$  X- ja Z-koordinaadid leitakse vastavalt valemitega 6 ja 7. Valemis 6 kirjeldab sulgudes olev tehe instrumendi tegeliku serva kaugust detailist. Sulg on korrutatud kahega, sest arvjuhtimisega treipinkide puhul on võimalik detaili läbimõõdu suunalisi ehk X-koordinaate määrata kas raadiuse või läbimõõdu järgi. Programmi kirjutatakse X-koordinaadi arvväärtuseks kas raadiuse või diameetriga võrdne arv. Enamasti kasutatakse detaili läbimõõdu järgi programmeerimist, sest siis saab kasutada joonisel näidatud suurusi ning ei ole vaja teha lisaarvutusi.

Valemis 7 on sulg korrutatud –1-ga, sest detaili koordinaadistiku nullpunkt paigutatakse tavaliselt nii, et kõikide materjalipoolsete punktide Z-telje suunalised koordinaadid oleksid negatiivsed. Kõikide Z-telje suunaliste abiliikumiste ja materjalist eemaldumiste jaoks vajalike punktide koordinaadid on sellise nullpunkti paigutuse tõttu aga positiivsed. Erimärgiliste Z-koordinaatide kasutamine muudab programmid ülevaatlikumaks (Siemens Sinumerik, 2000).

Punkti T<sub>2</sub> X- ja Z-koordinaadid leitakse vastavalt valemitega 13 ja 14. Ka selle punkti X-koordinaadi arvväärtus programmeeritakse läbimõõdu järgi (valem 13). Punkti T<sub>2</sub> Z-koordinaat on võrreldes punktiga T<sub>1</sub> positiivne, sest see asub detaili lauppinnast väljaspool (valem 14).

#### **Sisefaasid**

Nii toru sisefaasi (joonis 2, b) kui ka umbava faasi (joonis 2, c) puhul toimub materjalist väljas asuva punkti T2 X- ja Y-koordinaatide määramine põhimõtteliselt samade valemite alusel (valemid 8 kuni 12 ja 14) nagu välisfaasi samanimelise punkti puhul. Võttes aluseks välisfaasi arvutuseks kasutatud valemite numeratsiooni seisneb ainuke erinevus valemis 14 ehk punkti T<sub>2</sub> X-koodinaadi arvutusvalemis. Mõlema sisefaasi punkti T2 X-koordinaadi arvutusvalem on järgmine

$$
X_{\mathbf{B}} = D_s + \left(f' + \overline{B'E} + r\right) \cdot 2\tag{15}
$$

Valemite 14 ja 15 erinevus seisneb faasi kõrgusest f', eemalduskaugusest  $\epsilon_B$  ja teriku ümarusraadiusest r sõltuva suuruse kahega korrutamises ja toru siseläbimõõdule D<sub>s</sub> liitmises. Välisfaasi puhul lahutatakse see suurus detaili välisläbimõõdust Dv.

Nii umbava faasi kui ka toru sisefaasi punkti T<sub>2</sub> koordinaatide arvutusvalemid kattuvad täielikult, seepärast on tabelis 2 esitatud ainult punkti  $T_1$  valemid.

**Tabel 2.** Punkti T<sub>1</sub> koordinaatide arvutusvalemid

| Umbava faas                                                                               | Valemi nr | Toru sisefaas                                                                                                    | Valemi nr |
|-------------------------------------------------------------------------------------------|-----------|----------------------------------------------------------------------------------------------------|-----------|
| $\overline{A'D} = \frac{A'E}{\sin \beta}$                                                 |           | 16 $\overline{DF} = (e_A - r) \cdot \tan \alpha$                                                                  | 21        |
| $\overline{DC} = \overline{AC} \cdot \tan\left(\frac{\alpha \cdot \pi}{180^\circ}\right)$ |           | 17 $X_A = \left[ D_s - \left( \overline{DF} + \overline{DC} + \overline{A'C} \right) \cdot 2 \right] + 2 \cdot r$ | 22        |
| $\overline{A'C} = \overline{A'D} - \overline{DC}$                                         | 18        | $Z_A = (f + e_A) \cdot (-1)$                                                                                      | 23        |
| $X_A = (D_s - 2 \cdot \overline{A'C}) + 2 \cdot r$                                        | 19        |                                                                                                    |           |
| $Z_A = f(-1)$                                                                             | 20        |                                                                                                    |           |

Umbava ja toru sisefaasi punkti T<sub>2</sub> koordinaatide arvutusvalemid on teatud osas kattuvad. Nurga β väärtuse arvutusvalem (valem 1) on universaalne – seda saab kasutada nii välisfaasi kui ka mõlema sisefaasi punktide T1 ja T2 puhul. Mõlema sisefaasi puhul saab kasutada samu valemeid ka lõikude *A*'*C* ning *CD* pikkuste arvutamiseks (valemid 17 ja 18).

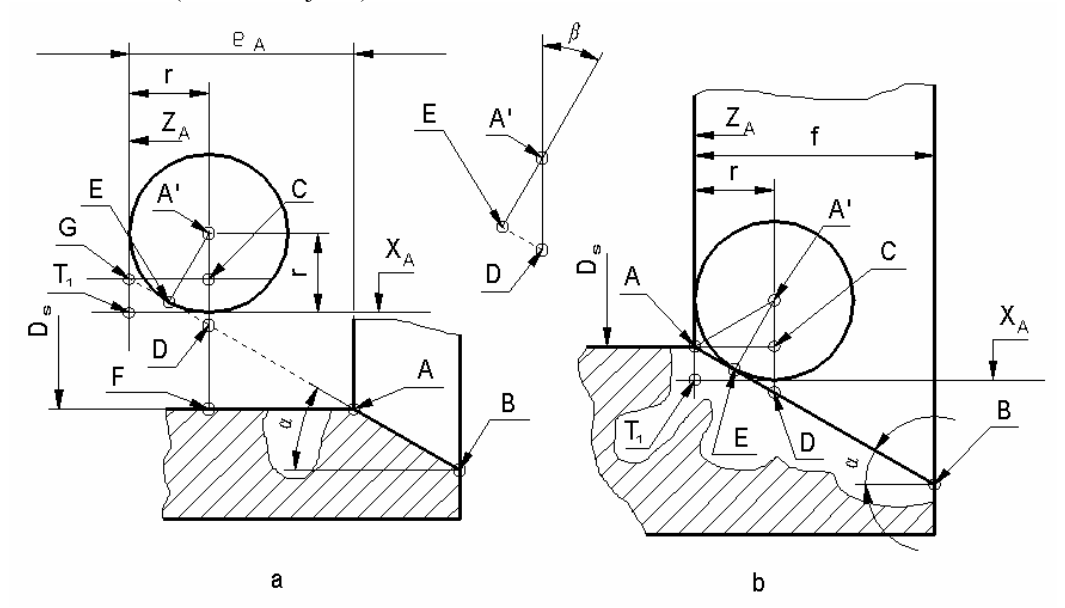

**Joonis 4.** Sisefaasid: a – toru sisefaas, A, B – faasi otspunktid, A' – ümarusraadiuse keskpunktid, C, D, E, F, G – iseloomulike lõikude otspunktid, r – teriku ümarusraadius, α – faasi kaldenurk, β – iseloomulik nurk, T<sub>1</sub> – treitera tipp punktis A, X<sub>A</sub>, Z<sub>A</sub> – punkti T<sub>1</sub> koordinaadid, D<sub>s</sub> – toru siseläbimõõt, e<sub>A</sub> – eemalduskaugus punktis A, b – umbava faas, f – faasi pikkus

Sellepärast on matemaatilise mudeli lihtsuse eesmärgil nende suuruste valemid ainult umbava faasi arvutuste jaoks välja kirjutatud. Et umbava faasi puhul punkti  $T_1 X$ - ja Z-koordinaadi väärtused ühtivad kas ava põhja või siis faasi lõpp-punkti tegelike koordinaatidega, siis eemalduskauguse e<sub>A</sub> väärtus on null (joonis 4). Tavalise sisefaasi puhul on aga võimalik anda eemalduskaugusele e<sub>A</sub> sobiv arvuline väärtus. Z-koordinaatide märkide kohta kehtiv põhimõte on mõlema sisefaasi puhul sama mis välisfaasi puhulgi.

Umbava faasi puhul on teriku ümarusraadiusel korraga kaks puutepunkti – üks faasiga ja teine umbava põhjaga. Kahest puutepunktist tingituna tekib umbava põhja ja faasi ülemineku kohta alati ümarusraadiusega võrdse raadiusega ümarus, mis vähendab sisepingeid. Puudub vajadus eraldi programmeerida ümarusraadiuse töötlust.

## **Rakendus**

Tööjaotust, kus keerukam pinnageomeetria töödeldakse CNC-juhtimisega treipinkidel ja lihtsam NCjuhtimisega, on praktiline kasutada nii põllumajandusmasinaid tootvas kui ka remontivas ettevõttes. Põllumajandusmasinatel esineb palju lihtsa pinnageomeetriaga detaile, mida tuleb korraga suurel hulgal toota. Sellised detailid on näiteks teraviljakombaini haspli piid või mustikakoristi korjekammi piid. Nende detailide lõiketöötlusoperatsioonid tehakse enne survetöötlust (painutamist). Piide lõiketöötlus seisnebki mõlema otsa faasimises, mida on just otstarbekas teha NC-juhtimisega pinkidel.

Kõikide otto- ja diiselmootorite gaasivahetusmehhanismi klappide taldrikute tööpinnad on klapi sümmeetriatelje suhtes teatud nurga all (tavaliselt 45°). Kui tööpinnad on valmistatud kõvasulammaterjalist, siis remondi käigus on neid võimalik töödelda ainult spetsiaalsete kõvasulamist terikutega komplekteeritud treiteradega. Mõlemal juhul on faaside või kallete töötluseks vajalike punktide koordinaatide arvutamiseks sobiv kasutada käesolevas artiklis kirjeldatud matemaatilist mudelit.

## **Kokkuvõte**

Kuigi NC-juhtimissüsteem on vananenud, on sellega varustatud pingid tänu lihtsale konstruktsioonile ja suurele töökindlusele Eesti metallitöötlusettevõtetes laialt levinud. Kui CNC-juhtimisega pinkide programmeerimiseks saab kasutada CAM-programme, siis NC-pinkide puhul selline võimalus puudub. Sellepärast tekkis vajadus koostada käesolev matemaatiline mudel. Koostatud mudelit saab kasutada kõikide NC31- ja NC81-tüüpi juhtimissüsteemiga pinkide puhul. Mudel võimaldab arvutada igasuguste koonuste (ka sisekoonused) sise- ja välisfaaside töötluseks vajalike punktide koordinaate, kusjuures kõik vajalikud algandmed on detaili jooniselt leitavad. Praegust mudelit on võimalik edasi arendada – tavavalemid on asendatavad kompaktse makroga. Nende koostamiseks kasutatakse MS Exceli keskkonnas programmeerimiskeelt Visual Basic. Makrode kasutamise puhul kasutatakse MS Exceli kuva ainult algandmete sisestamiseks, lõpptulemuste kuvamiseks ja arvutusi tegeva makro käivitamiseks.

## **Kirjandus**

- Mitsubishi Gesamtkatalog 2004–2005. Drehwerkzeuge rotierende Werkzeuge Werkzeugsysteme. Mitsubishi Carbide. – 560 S.
- Mägi, A. 1994. Microsoft Excel 5.0. Tabeltöötluspakett süsteemile Windows. Kiirtutvustus. RAS Kommunaaltrükikoda, Tallinn, 160 lk.

Poluhhin, P. I., Grinberg, B. G., Žadan, V. T., Nikonov, B. J. 1969. Metallide tehnoloogia. – Tln: Valgus, 424 lk.

Siemens Sinumerik. 840D/840i/810D/FM-NC Grundlagen. Programmieranleitung. – Siemens. Ausgabe 10, 2000, 508 S.

Устpойства числого программного упpавления "Електpоника НЦ 31". 1982, 213 c.